## TECHNICAL BULLETIN

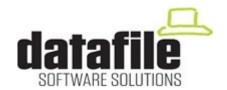

This bulletin is available to selected partners on a confidential basis. The bulletin will advise you of all known changes since the last update. Program Version is **F55.** Note that this bulletin contains details of changes since last Technical Bulletin.

**Important Note**—these programs will <u>not</u> run without a security file registration number **69xxxx.** Also remember that if using new Word / Mail links that Outlook and Word must be closed, as well as Datafile, before updating programs.

Edition No 90 July 2016

| Number | Application         | Description                                                                                                    |
|--------|---------------------|----------------------------------------------------------------------------------------------------|
| 9001   | Order<br>Processing | Sales Orders linked to Works Orders If order line 'preset' on add of a sales order for an assembly to link to works orders and the assembly code did not match the stock code then the system reported an error that the assembly stock code was not found incorrectly. Also updated in V6.                               |
| 9002   | ProFiler            | Report with Output Database Updating (SQL)  If set to omit exclusive file locks and not flagging back to the input file then the system wrote 'change' records to the SQLDET.DFD for each output record updated and then a refresh instruction at the end, will now just write a refresh instruction. Also updated in V6. |
| 9003   |                     | Master/Detail Screens If ProFiler screen configured for master/detail display but not to select by the master reference then various display issues occurred.                                                                                                    |
| 9004   |                     | Label Design On exit from Label Design the system reported an error in the DFWIN.EXE. Also updated in V6.                                                                                                    |
| 9005   |                     | Easy Mode Selection Criteria / View Only Where criteria set for easy mode (value adjustment only) and selected items were set for view only then could get an error with 'range' items.                                                                                                    |
| 9006   | Datafiler           | Print EDI Message If printed an EDI message then reported unable to determine the EDIFACT.                                                                                                    |
| 9007   | General             | Pick Lists—Negative Numbers to Excel  If output to Excel from a pick list the system output negative values with trailing 'minus' sign meaning Excel treated as text. Also updated in V6.                                                                                                    |
| 9008   | Add-Ins             | Excel RTD Link The RTD add-in now supports Excel 2016.                                                                                                    |